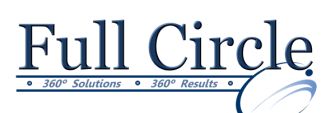

## **QUICKBOOKS 2018**

## **INTRODUCTION**

**[View Schedule](http://www.fullcirclecomputing.com/Schedules/Schedule-Crystal-Reports.html) [Register Now](http://www.fullcirclecomputing.com/?page_id=5619) Introducing QuickBooks Pro** • Presenting QuickBooks Pro • Accounting Basics What is GAAP • Accrual vs. Cash Basis Accounting • Following a Transaction Path • Managing Basic QuickBooks Files • Working with the QuickBooks Window • Backing Up and Updating Your Company File **Working with Customers** The Customer Center • Creating and Editing Customers • Working with Lists Select the Correct Form for Customer Sales • Receiving Payments • Adjusting Customer Transactions • Running Customer-Related Reports **Performing Banking Tasks** Moving Funds Between Accounts • Working with an Account Register The Chart of Accounts **Creating and Editing Accounts Making Deposits** • Managing Credit and Debit Card **Transactions** • Type of Account and Normal Balance • Using a Debit Card for Transactions • Paying a Bill with a Credit Card Dealing with Bounced Checks • Reconciling Accounts • When Your Accounts Don't Match • Reconciling Credit Cards **Fixing Banking Transactions** • Working with Banking and Balance Sheet Reports • Banking Reports • QuickReports from the Register • Reconciliation Reports • Alternatives to Printing Reports • Balance Sheet Reports • Company Snapshot **Working with Vendors** The Vendor Center • Entering Bills • Paying Bills • Writing and Printing Checks **Editing Vendor Transactions** • Producing Vendor and Profit & Loss Reports **Creating a Company File** • Planning and Creating the Company • Editing Preferences • Customizing a Company File **Modifying Lists** • Customizing the Chart of Accounts **Subaccounts** Using Classes • Entering and Editing Opening Balance • Creating Summary Transactions • Entering an Opening Balance • Creating a Summary Journal Entry • Multiple Additions of Customers, • Vendors, and Items • Finding Help in QuickBooks Setting Up Users • Administrators and Users • Restricting Access **Setting Passwords** Setting Up a Multi-User Environment The Report Center • Contributed Reports List Reports in QuickBooks • Viewing Sample Report Images • Customizing Reports **Email Functionality in Reports Appendix A: Need to Know Accounting** • Working with Financial Statements The Accounting Equation The Balance Sheet • The Income Statement • Debits and Credits: The Double-Entry Accounting System • Types of Accounts and Normal Balances • The Trial Balance Report

- Importing Banking Transactions
- Bank Feeds and Reconciliation
- Setting Up Bank Feeds in QuickBooks
- Matching and Recording Bank Feeds
- QuickBooks Doc Center

**www.thefullcirclegroup.com**  $\vert$  **Phone: 610-594-9510**